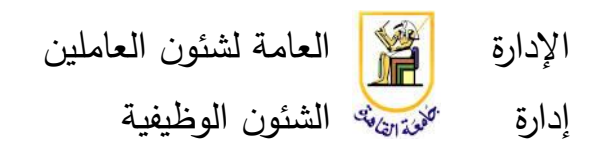

**إجراءات الحصول على أجازة ألداء فريضة الحج للعاملين بجامعة القاهرة**

-1 **المستفيد من الخدمة:** جميع موظفي جامعة القاهرة )الكادر العام(. -2 **وصف الخدمة:** إجراءات الحصولعلى أجازة ألداء فريضة الحج. **-3المستندات المطلوبة:** أ. تأشيرة الحج. ب. طلب مقدم من العميل، مؤشر عليه من رئيسه المباشر طبقا للنموذج (AEH1AF090601) **-4الوقت الالزم إلنجاز المعاملة:**تتطلب اإلجراءات من -10 15 يوم. -5 **مكان تلقي الخدمة:** إدارة الشئون الوظيفية باإلدارة العامة لشئون العاملين. -6 **إجراءات الخدمة:** - يتم رفع المستندات إلى السيد المدير العام للتأشير على الطلب باتخاذ الالزم. ُعرض على السيد أمين عام الجامعة للموافقة. - ت ُحفظ المستندات في ملف - يتم التسجيل في السجل الخاص بجهة عمل العميل . وت خدمة طالب الأجازة (للعاملين بالأمانة العامة للجامعة)، ويتم استصدار قرار تنفيذي بذلك. – يتم تبليغ الإدارة التابع لها العميل بخطاب طبقاً لنموذج (AEH1AF090602). -7 **تكلفة الخدمة:**مجانية

-8 **مالحظات عامة:** تمنح أجازة الحج مدفوعة األجر لمرة واحدة طيلة الخدمة الوظيفية للعاملين، وإذا تكرر الحج أكثر من مرة تحتسب الأجازة من رصيد الأجازات االعتيادية للموظف.

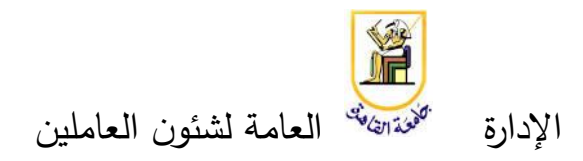

إدارة الشئون الوظيفية

## **إجراءاتاألجازة ألداء العمرة لجميع موظفي جامعة القاهرة**  -1**المستفيد من الخدمة:** جميع الموظفين بجامعة القاهرة )الكادر العام(. -2**وصف الخدمة:** إجراءات األجازة المقررة للموظفين ألداء العمرة. **-3المستندات المطلوبة:** - تأشيرة العمرة – موافقة الرئيس المباشر على الطلب (طبقاً للنموذج AEH1AF090603 ) **-4الوقت الالزم إلنجاز الخدمة:**تتطلب اإلجراءات فترة من -10 15 يوم -5 **مكان تلقي الخدمة:**إدارة الشئون الوظيفية باإلدارة العامة لشئون العاملين. -6**إجراءات الخدمة:** ُرفع المستندات إلى السيد المدير العام للتأشير على الطلب باتخاذ الالزم. - ت ُعرض على السيد أمين عام الجامعة للموافقة. - ت - يتم التسجيل في السجل الخاص بجهة عمل العميل. – تُبلغ الإدارة التابع لها العميل بخطاب طبقاً للنموذج (AEH1AF090602)، أما إذا كان العميل تابع لألمانة العامة فيتم استصدار قرار تنفيذي بذلك ويحفظ الموضوع في ملف خدمة العميل. – أو حفظ الموضوع في ملف خدمة العميل (الموظف بالأمانة العامة للجامعة). -7**تكلفة الخدمة:**مجانية. 8–ملاحظات عامة: يتم احتساب أجازة العمرة من رصيد الأجازات الحالي أو السابق في حالة نفاذ الرصيد الحالي.

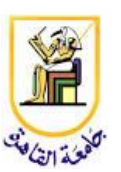

اإلدارة العامة لشئون العاملين

#### إدارة الشئون الوظيفية

- **إجراءات الحصول على إذن ساعة بالخصم من المرتب لجميع اللعاملين بجامعة القاهرة** -1**المستفيد من الخدمة:** جميع الموظفين بجامعة القاهرة )الكادر العام(.
- -2**وصف الخدمة:** إجراءات الحصول على إذن ساعة بالخصم من الراتب للعاملين بجامعة القاهرة (الكادر العام).
- 3–ا**لمستندات المطلوبة:** موافقة الرئيس المباشر على الطلب (طبقاً للنموذج ) AEH1AF090604
	- **-4الوقت الالزم إلنجاز الخدمة:** تتطلب اإلجراءات فترة من -10 15 يوم
	- -5**مكان تقديم الخدمة:** إدارة الشئون الوظيفية باإلدارة العامة لشئون العاملين. -6**إجراءات الخدمة:**
- يتقدم الموظف بطلب لرئيسه المباشر (طبقاً للنموذج AEH1AF090604)، موضحا إذا كان الإذن صباحي أم مسائي، وتاريخ القيام بالأذن.
- ُ يرفع الطلب للسيد المدير العام للتأشير عليه باتخاذ الالزم في ضوء اللوائح والقوانين.
	- يتم عمل مذكرة تُعرض على السيد أمين عام الجامعة للموافقة.
- يتم استصدار القرار التنفيذي، ويسلم منه صورة إلى قسم االستحقاقات للخصم المقرر، وتبلغ الحسابات، وملفات الخدمة، وقواعد البيانات.
	- يُحفظ القرار التنفيذي في ملف خدمة الموظف.

- يتسلم طالب اإلذن صورة من القرار التنفيذي.

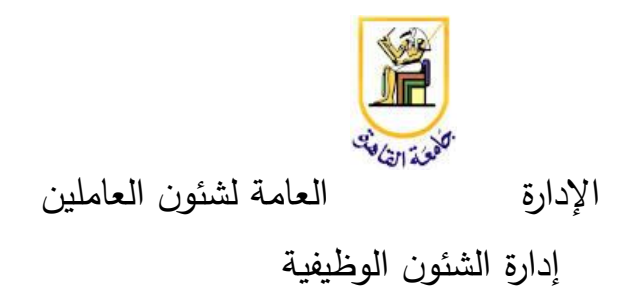

**إجراءات إلغاءإذن ساعة بالخصم من الر اتب لجميع اللعاملين بجامعة القاهرة** .1 **المستفيد من الخدمة:** جميع الموظفين بجامعة القاهرة )الكادر العام(. .2 **وصف الخدمة:** إجراءات إلغاء إذن ساعة بالخصم من الراتب للعاملين بجامعة القاهرة )الكادر العام(. 3. **المستندات المطلوبة:** موافقة الرئيس المباشر على الطلب (طبقاً للنموذج ) AEH1AF090606 **.4 الوقت الالزم إلنجاز الخدمة:** تتطلب اإلجراءات فترة من -10 15 يوم .5 **مكان تقديم الخدمة:** إدارة الشئون الوظيفية باإلدارة العامة لشئون العاملين. .6 **إجراءات الخدمة:** – يتقدم الموظف بطلب إلى رئيسه المباشر طبقاً للنموذج (AEH1AF090606)، إللغاء إذن ساعة بالخصم من األجر. ُرفع المستندات إلى السيد المدير العام للتأشير على الطلب باتخاذ الالزم - ت ُعرض مذكرة على السيد أمين عام الجامعة للموافقة. - ت - يتم استصدار القرار التنفيذي ويسلم منه صورة إلى قسم االستحقاقات لكي يتم إلغاء الخصم، وتبلغ الحسابات وملفات الخدمة وقواعد البيانات. – يُحفظ القرار التنفيذي في ملف خدمة الموظف.

- يتسلم طالب اإلذن صورة من القرار التنفيذي.

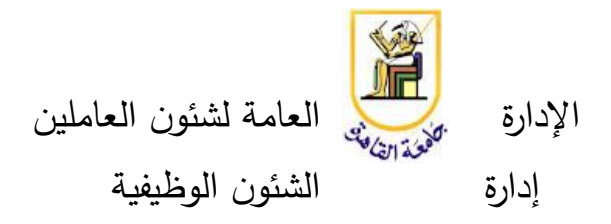

### **إجراءات تجديدإذن ساعة بالخصم من الر اتب لجميع اللعاملين بجامعة القاهرة**

- .1 **المستفيد من الخدمة:** جميع الموظفين بجامعة القاهرة )الكادر العام(.
- .2 **وصف الخدمة:** إجراءات تجديد إذن ساعة بالخصم من الراتب للعاملين بجامعة القاهرة (الكادر العام).
- 3. **المستندات المطلوبة**: موافقة الرئيس المباشر على الطلب (طبقاً للنموذج ) AEH1AF090607
	- **.4 الوقت الالزم إلنجاز الخدمة:** تتطلب اإلجراءات فترة من -10 15 يوم
	- .5 **مكان تقديم الخدمة:** إدارة الشئون الوظيفية باإلدارة العامة لشئون العاملين.
		- .6 **إجراءات الخدمة:**
- يتقدم الموظف بطلب إلى رئيسه المباشر (طبقاً للنموذج AEH1AF090607)، لتجديد إذن ساعة بالخصم من األجر.
- ُ يرفع الطلب إلى السيد المدير العام للتأشير عليه باتخاذ الالزم في ضوء اللوائح والقوانين.
	- يتم عمل مذكرة تُعرض على السيد أمين عام الجامعة للموافقة.
- يتم استصدار القرار التنفيذي ويسلم منه صورة إلى قسم االستحقاقات لتمديد الخصم المقرر، وتبلغ الحسابات وملفات الخدمة وقواعد البيانات.
	- يُحفظ القرار التنفيذي في ملف خدمة الموظف.
- تقوم الإدارة بتسليم صورة من القرار التنفيذي للإدارة التابع لها طالب الإذن طبقا ) AEH1AF090605 ( للنموذج

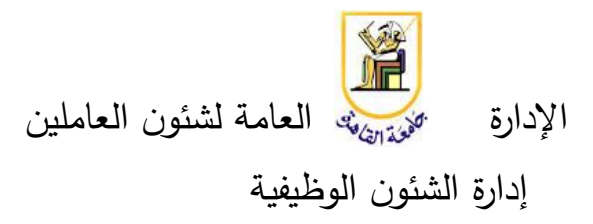

# **إجراءات منج أجازة الوضع لجميع العامالت بجامعة القاهرة** .1 **المستفيد من الخدمة:**جميع الموظفات بجامعة القاهرة )الكادر العام(. .2 **وصف الخدمة:** إجراءات منح أجازة الوضع للموظفات بجامعة القاهرة )الكادر العام). .3 **المستندات المطلوبة:** - شهادة ميالد الطفل المولود – موافقة جهة العمل على الطلب (طبقاً للنموذج AEH1AF090608 ) **.4 الوقت الالزم إلنجاز الخدمة:** تتطلب اإلجراءات فترة من -10 15 يوم .5 **مكان تقديم الخدمة:** إدارة الشئون الوظيفية باإلدارة العامة لشئون العاملين. .6 **إجراءات الخدمة:** - تتقدم الموظفة بطلب إلى جهة عملها مرفق به شهادة ميالد الطفل، وتذكر عدد مرات الولادة (طبقاً للنموذج AEH1AF090608). - ُ يرفع الطلب إلى السيد المدير العام للتأشير عليه باتخاذ الالزم في ضوء اللوائح والقوانين. - يتم عمل مذكرة للعرض على السيد أمين عام الجامعة. – يتم استصدار القرار التنفيذي ويُحفظ في ملف خدمة الموظفة.

– تُبلغ الموظفة بصورة من القرار التتفيذي. - بعد انتهاء األجازة يتم عمل إقرار بالعودة وإصدار قرار تنفيذي بذلك.

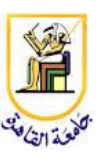

اإلدارة العامة لشئون العاملين إدارة الشئون الوظيفية

### **إجراءات منج إذن ساعة رضاعة للعامالت باألمانة العامة لجامعة القاهرة**

- **.7 المستفيد من الخدمة:** الموظفات ب األمانة العامة لجامعة القاهرة
- .8 **وصف الخدمة:** إجراءات منح إذن ساعة رضاعة للموظفات بجامعة القاهرة )الكادر العام( لمدة عامين من تاريخ الوضع.
	- .9 **المستندات المطلوبة:**
	- شهادة ميالد الطفل المولود – موافقة جهة العمل على الطلب (طبقاً للنموذج AEH1AF090609 )
	- **.10 الوقت الالزم إلنجاز الخدمة:** تتطلب اإلجراءات فترة من -10 15 يوم
	- .11 **مكان تقديم الخدمة:** إدارة الشئون الوظيفية باإلدارة العامة لشئون العاملين. .12 **إجراءات الخدمة:**
- تتقدم الموظفة لجهة عملها بطلب للموافقة (طبقاً للنموذج AEH1AF090609 )
- ُ يرفع الطلب إلى السيد المدير العام للتأشير عليه باتخاذ الالزم في ضوء اللوائح والقوانين.
	- ُعرض مذكرة على السيد أمين عام الجامعة للموافقة. ت
- يتم استصدار القرار التنفيذي لمدة عامين من تاريخ الوضـع، ويُحفظ في ملف خدمة الموظفة.
	- تتسلم الموظفة صورة من القرار التنفيذي.

- مالحظة عامة: يحق للموظفة الحصول على إذن ساعة رضاعة دون التقيد بعدد مرات الوالدة.